# **Agenda Legale Elettronica LE PRINCIPALI FUNZIONALITÀ**

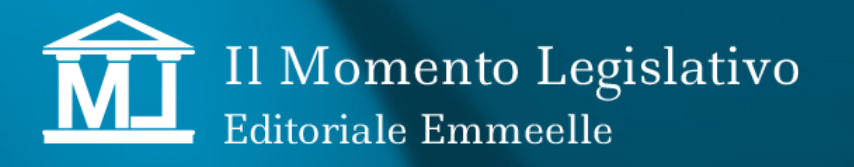

### **1. Redattore Atti per il Processo Civile Telematico, anche Processo Amministrativo e Tributario**

Attraverso una serie di maschere, l'utente è guidato nella formazione dell'atto da depositare:

- Richiesta dei dati obbligatori;
- Calcolo del contributo unificato, se dovuto ed acquisizione della ricevuta telematica di pagamento o di altra forma di versamento utilizzata;
- Acquisizione dell'atto principale;
- Produzione della Nota di iscrizione a Ruolo, quando necessaria;
- Allegazione dei documenti e della procura;
- Allegazione dei file relativi alle ricevute di notifiche effettuate a mezzo p.e.c.;
- Generazione automatica dell'attestazione di conformità, quando richiesta;

• Sottoscrizione con la firma digitale dell'utente e degli eventuali altri firmatari dell'atto da depositare e chiusura della "busta telematica" – la firma è apposta in formato PADES per i documenti PDF e Cades (p7m) per tutti gli altri tipi di file:

 $\bullet$  Invio tramite Posta Elettronica Certificata con selezione dell'indirizzo di p.e.c. professionale di qualsiasi utente presente in Rubrica. (la successiva gestione della PEC è effettuato dal Modulo integrato Gestione p.e.c.)

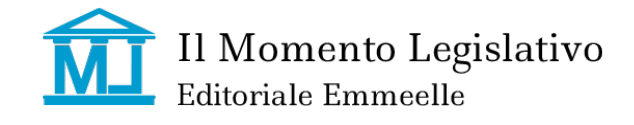

### **2. Gestione completa messaggi inviati/ricevuti da tutte le caselle di posta elettronica degli utenti, certi!cata ed ordinaria**

Gestione di tutta le corrispondenza relativa all'indirizzo di posta elettronica certificata:

- Ricezione automatica dei messaggi
- Creazione di nuovi messaggi
- Inoltro di messaggi ricevuti
- Monitoraggio di tutte le comunicazioni conseguenti al deposito telematico degli atti con inserimento automatico nella pratiche di competenza e monitoraggio dello status del deposito;
- Ricezione delle comunicazioni di cancelleria con attribuzione alla competente pratica.
- Collegamento di tutti i messaggi alle relative pratiche.
- Ricezione delle ricevute delle notificazioni inviate.

#### **Possibilità di inserimento di !ltri; data, indirizzo mittente, oggetto.**

*La nostra gestione della pec non pregiudica l'utilizzo di altri programmi di utilizzo della posta elettronica (es. outlook) in quanto tutti i messaggi sono copiati dalla webmail del gestore, dove restano memorizzati e disponibili.*

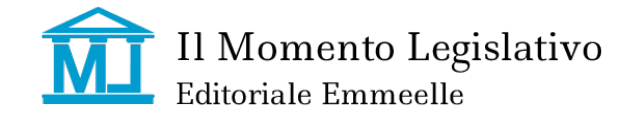

### **3. Noti!cazione degli atti a mezzo P.E.C**

Il modulo consente la notificazione di atti mediante l'indirizzo di posta elettronica certificata professionale con la semplice compilazione di una finestra di acquisizione dati:

• Selezione dei destinatari della notificazione, con collegamento alla rubrica per l'utilizzo di indirizzi già presenti in archivio;

- · Inserimento degli atti da notificare;
- Generazione automatica della relazione di notificazione e dell'eventuale attestazione di conformità;
- Apposizione della !rma digitale con utilizzo del formato PADES per i documenti PDF;
- Invio tramite p.e.c.;
- Monitoraggio delle ricevute di accettazione e consegna delle comunicazioni, così come previsto dalla L. 53/1994 con evidenza dello status dell'invio;

• Salvataggio di tutta la documentazione nella pratica di competenza per l'eventuale successiva allegazione ad atti da depositare telematicamente.

In caso di successiva iscrizione a ruolo di atti precedentemente notificati è *necessario inserire quale atto principale il !le !rmato noti!cato.* 

*La nostra procedura, nella fase di preparazione gestita dal Redattore Atti, consente di prelevare il !le originale noti!cato direttamente dall'archivio documenti della pratica, così come le relative Ricevute di accettazione e Ricevute di avvenuta* 

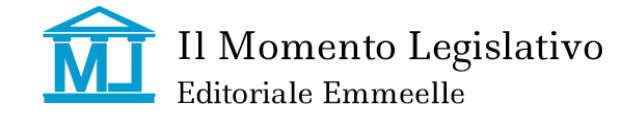

### **4. Polisweb**

Gestisce il collegamento via Internet a tutti gli uffici giudiziari per scaricare automaticamente dati, documenti, scadenze di termini, calendario attività, dai registri di cancelleria; una replica dei fascicoli processuali direttamente nel proprio PC. Sono acquisite le informazioni relative a:

- Dati del procedimento: curia, sezione, giudice, ruolo, materia, oggetto;
- Eventi: tutte le attività presenti nei registri di cancelleria;
- Scadenze di termini ed Udienze: aggiornamento automatico con implementazione nella pratica e nel diario dell'agenda.

• Scarico di tutti i documenti: download di tutti i documenti presenti nel fascicolo elettronico, disponibili sia com "Copia informatica" che come "Duplicato informatico";

• Dati delle parti e dei difensori: inserimento automatico sia nella pratica che nella rubrica delle anagrafiche delle parti costituite e dei relativi difensori;

#### **Consultazione simultanea di tutti gli U"ci e reportistica di ogni interrogazione e#ettuata, con evidenza delle modi!che apportate.**

#### **Alert automatici per interruzione servizi telematici, come da comunicazioni DIGSIA**

*La procedura crea automaticamente le nuove pratiche e consente di "collegare" quelle già presenti ai corrispondenti fascicoli processuali per i successivi aggiornamenti.*

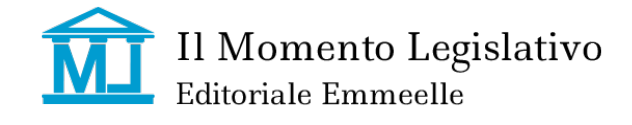

### **5. Agenda Legale**

Gestione di tutte le scadenze, inserite manualmente o prelevate dal Polisweb, suddivise tra:

- Udienze
- Scadenze
- Attività
- Appuntamenti

Finestra Memoranda con evidenza di tutte attività di porssima scadenza in base ad un allarme impostato automaticamente dal programma, ma con intervallo temporale scelto dall'utente.

Tutti gli impegni presenti nel Diario, possono essere sincronizzati con il calendario presente nei dispositivi mobili – il diario dell'Agenda si sincronizza con tutti i dispositivi mobili (Ipad, Iphone, smartphone, ecc.) tramite account gmail e Google Calendar. In questo modo le attività, udienze, appuntamenti e qualsiasi altro impegno sono aggiornati in tempo reale sul dispositivo mobile. Il collegamento è monodirezionale, cioè non consente di inserire in Agenda scadenze create direttamente sul dispositivo mobile.

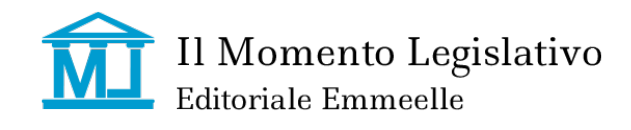

### **6. Rubrica**

Anagrafiche complete di:

- Clienti con gestione degli incassi relativi alle fatture emeesse;
- Controparti;
- Avvocati di Studio;
- Avvocati controparte;
- Collaboratori;
- Contatti Personali.

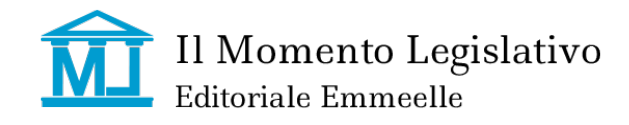

### **7. Pratiche**

Funzionalità differenziate tra le versioni base e completa:

#### **Agenda Legale Elettronica:**

Archivio fascicoli inseriti dall'utente e/o scaricati tramite il PolisWeb, contenente i dati relativi a:

- Parti
- Autorità
- Eventi
- Scadenze suddivise tra Udienze, Attività, Appuntamenti
- Gestione dei documenti, acquisiti direttamente o scaricati dal Polisweb
- Notificazioni
- $\bullet$  P.E.C.
- Depositato telematico Atti
- Fatturazione con registrazione di tutti i documenti emessi e produzione della relativa reportistica contabile mensile, trimestrale e annuale.

#### **Versione Base:**

Archivio fascicoli inseriti dall'utente contenente i dati relativi a:

- Parti
- Autorità
- Documenti
- Notificazioni
- $\bullet$  P.E.C.
- Deposito telematico Atti.

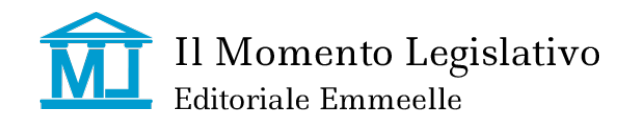

**Editoriale Emmeelle Il Momento Legislativo s.r.l. Sede leg e amm.ne:** Via Santa Ciriaca, 10 00162 **Roma tel.** 06.44.36.27.96 – 06.44.36.27.37 **Fax.** 06.44.70.30.53 **Email:** *info@momentolegislativo.it*

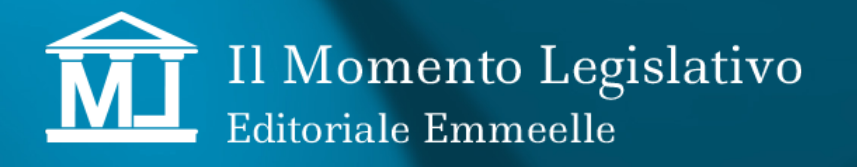